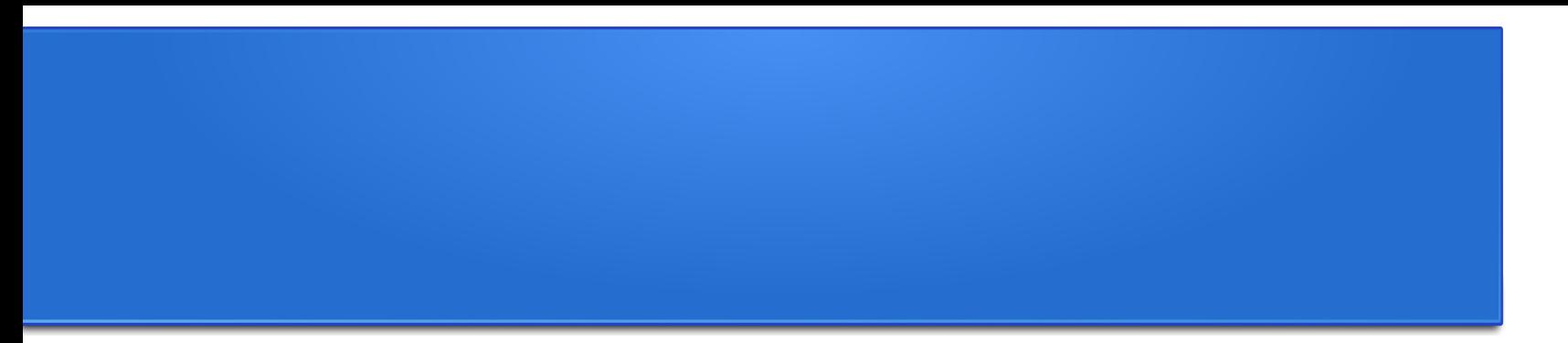

# **Processamento da Informação – Teoria –**

# **Laços aninhados**

Semana 03 Prof. Jesús P. Mena-Chalco

10/05/2013

# Uma possível solução da lista 02...

**Questão 1:** Crie uma função que permita somar apenas os números impares da sequência de inteiros contida no intervalos [x,y], para x<y.

```
def soma impares(x,y):
soma = 0for i in range(x,y+1):
   if i\%2 == 1:
      soma = soma+i
 return soma
```
# Uma possível solução da lista 02...

**Questão 2:**Dado um inteiro positivo n, crie uma função para calcular a seguinte soma:

$$
\frac{1}{n} + \frac{2}{n-1} + \frac{3}{n-2} + \dots + \frac{n}{1}
$$

```
def soma(n):
soma = 0for i in range(1,n+1):
   soma = soma + float(i)/(n-(i-1)) return soma
```
# Uma possível solução da lista 02...

**Questão 3:** Faça uma função arctan que recebe o número real  $x \in [0,1]$  e devolve uma aproximação do arco tangente de x (em radianos) através da série:

```
\arctan(x) = x - \frac{x^3}{3} + \frac{x^5}{5} - \frac{x^7}{7} + \dotsdef arctan(x):
 x = float(x)soma = 0sinal = -1 for i in range(1,100+1):
     coef = 2*i-1
    sinal = sinal*-1soma = soma + sinal *(x**\text{coeff})/\text{coeff} return soma
```
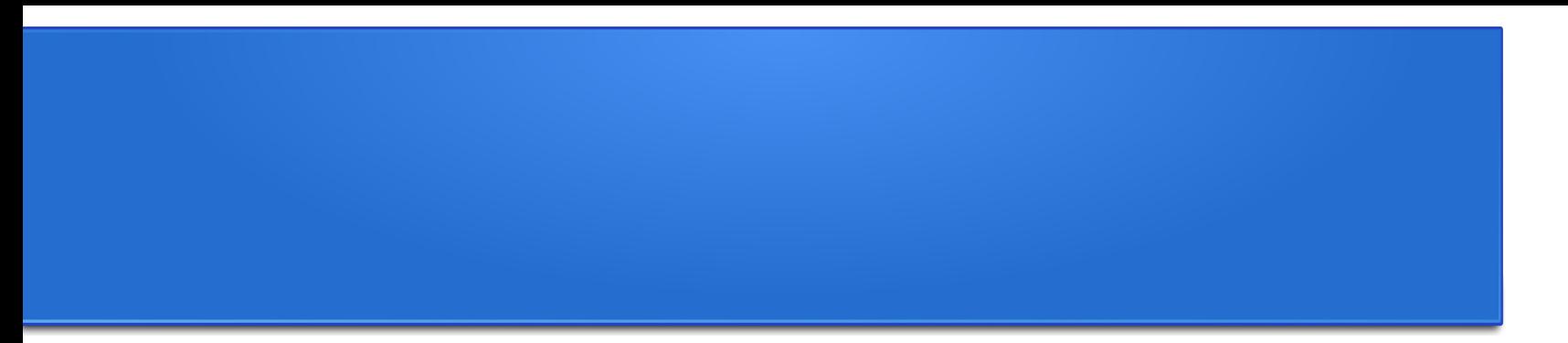

# **Processamento da Informação – Teoria –**

# **Laços aninhados**

Semana 03 Prof. Jesús P. Mena-Chalco

10/05/2013

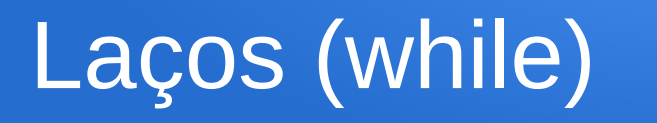

```
def contagem regressiva(n):
while n > 0:
    print n
   n = n - 1 print 'Boom!'
```
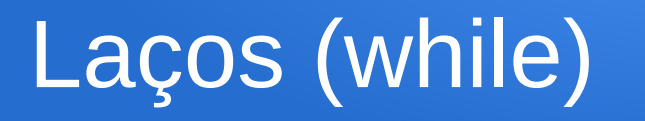

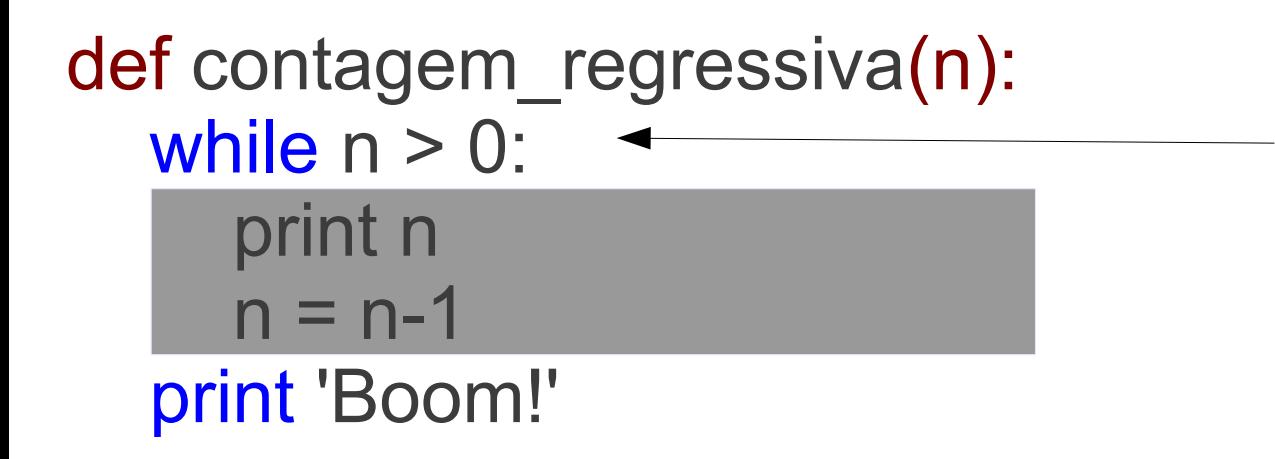

Evaluar a condição, produzindo True ou False

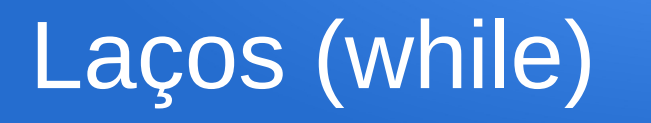

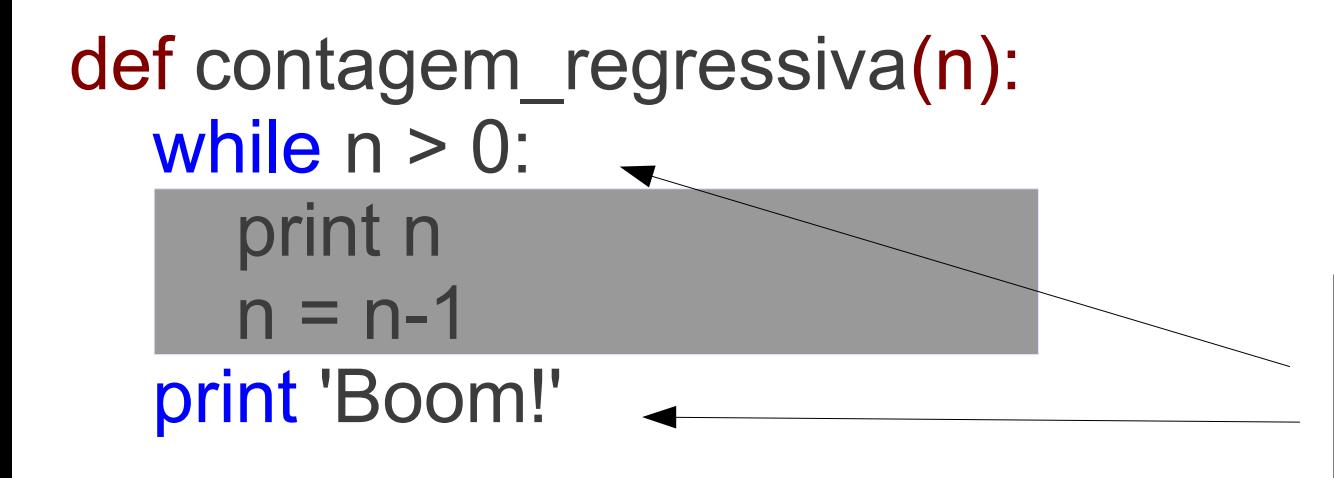

Se a condição for falsa, sai do laço while e continua a execução da seguinte instrução

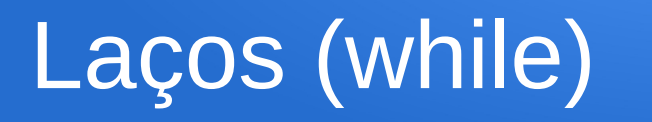

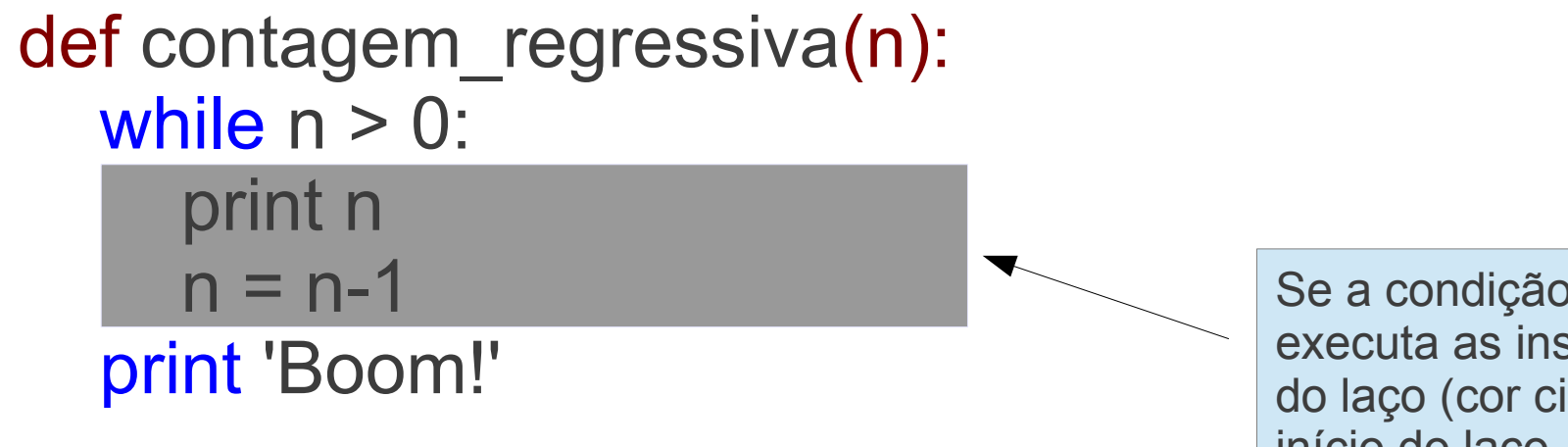

Se a condição for verdadeira, executa as instruções do bloco do laço (cor cinza), e volta ao início do laço.

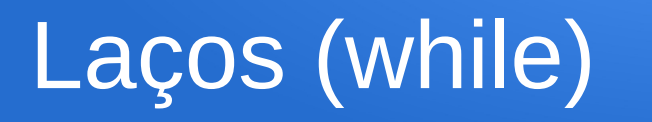

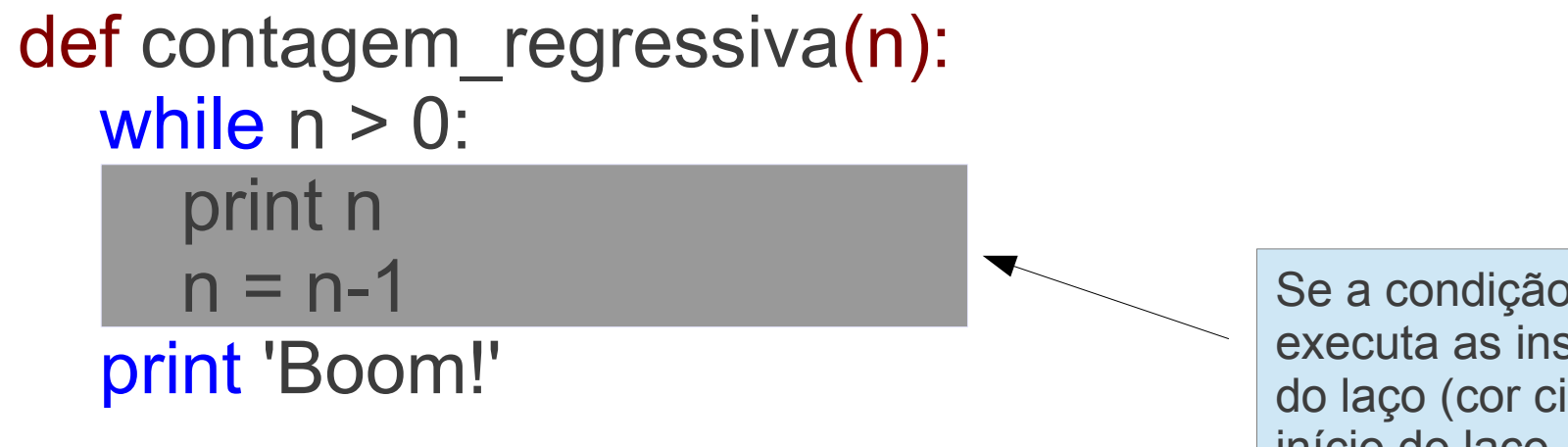

Se a condição for verdadeira, executa as instruções do bloco do laço (cor cinza), e volta ao início do laço.

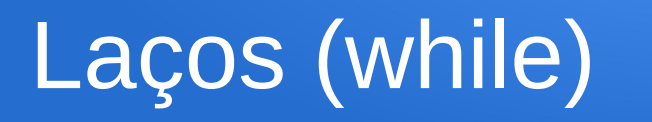

```
def contagem regressiva(n):
while n > 0:
    print n
    n = n-1
 print 'Boom!'
```
>>> contagem\_regressiva(3) 3 2 1 Boom

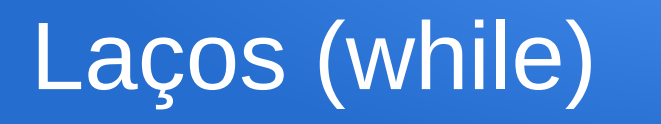

def contagem regressiva(n): while  $n > 0$ :

print n

print 'Boom!'

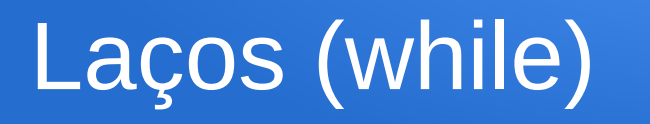

```
def contagem regressiva(n):
while n > 0:
    print n
 print 'Boom!'
```
>>> contagem\_regressiva(3)

. Laço sem fim (infinito)

3

3

3

3

3

.

3

3

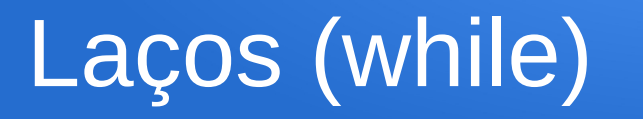

As vezes nem sempre é fácil determinar se o laço irá terminar. Um exemplo:

```
def sequencia(n):
while n := 1:
    print n
   if n\%2 = 0:
      n = n/2 else:
   n = n*3+1 print 'finalizou'
```
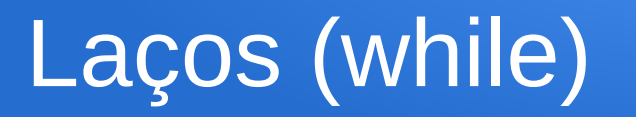

As vezes nem sempre é fácil determinar se o laço irá terminar. Um exemplo:

def sequencia(n): while  $n := 1$ : print n if  $n\%2 = 0$ :  $n = n/2$  else:  $n = n*3+1$  print 'finalizou' >>> sequencia(3) 3 10 5 16 8 4 2 finalizou

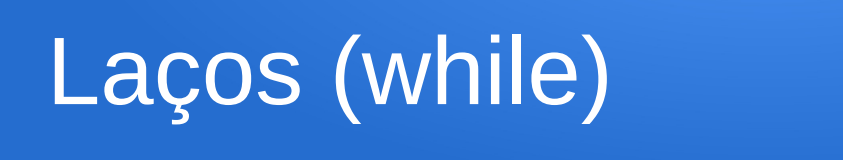

Se n incrementa ou decrementa de valor, então não é fácil provar que atingirá o valor de 1, ou que o laço termine.

Vimos que para n=3, o laço termina. Para n = potências de 2 também terminará.

Até agora ninguém conseguiu provar de forma completa se o laço terminará: Problema 3n+1 (Conjectura Collatz)

Teste em casa para n=27. Quantas vezes o laço é executado? (O maior valor atingido é de 9232).

As vezes é necessário terminar/interromper a execução de instruções dentro de um laço:

```
def funcaoB():
i=1while i>0:
    print i
   if i = 2013:
       break
   i=i+1 print 'finalizou'
```
As vezes é necessário terminar/interromper a execução de instruções dentro de um laço:

def funcaoB():  $i=1$ while  $i>0$ : print i if  $i = 2013$ : break  $i=i+1$  print 'finalizou'  $\gg$ > funcaoB $(3)$  1 2 3 ... 2011 2012 2013 finalizou

As vezes é necessário terminar/interromper a execução de instruções dentro de um laço:

```
def funcaoB():
 i=1while i>0:
     print i
    if i = 2013:
        break
    i=i+1 print 'finalizou'
                                     A instrução break 
                                     permite interromper 
                                     (imediatamente) o laço.
```
As vezes é necessário terminar/interromper a execução de instruções dentro de um laço:

```
def funcaoB():
  i=1
while i>0:
     print i
    if i = 2013:
        break
    i=i+1 print 'finalizou'
```
A instrução **break**  permite interromper (imediatamente) o laço.

A instrução **i=1+1** não será executada caso i=2013.

**Questão:** Faça uma função arctan que recebe o número real  $x \in [0,1]$  e devolve uma aproximação do arco tangente de x (em radianos) através da série:

$$
\arctan(x) = x - \frac{x^3}{3} + \frac{x^5}{5} - \frac{x^7}{7} + \dots
$$

Incluindo todos os termos da série até:

$$
\left|\frac{x^k}{k}\right| < 0.0001
$$

Lembrando a solução da lista 02:

```
\arctan(x) = x - \frac{x^3}{3} + \frac{x^5}{5} - \frac{x^7}{7} + \dotsdef arctan(x):
x = float(x)soma = 0sinal = -1 for i in range(1,100+1):
     coef = 2*i-1
    sinal = sinal*-1soma = soma + sinal *(x**core)/coeff return soma
```

```
def arctan2(x):
x = float(x)soma = 0sinal = -1i = 1 while True:
    coef = 2*i-1
   sinal = sinal*-1termo = (x^*;coef)/coef soma = soma + sinal * termo 
    if abs(termo)<0.0001:
      break
   i=i+1 return soma
```

```
def arctan2(x):
x = float(x)soma = 0sinal = -1i = 1 while True:
   coef = 2*i-1sinal = sinal*-1termo = (x^*;coef)/coef soma = soma + sinal * termo 
    if abs(termo)<0.0001:
      break
    i=i+1
 return soma
```
Considerando 100 primeiros termos: >>> arctan(0.95) 0.7597626673838579

Considerando o módulo do i-éssimo termino: >>> arctan2(0.95) 0.7598055115958504

Similar as outras estruturas condicionais, podemos ter laços dentro do escopo de outro laço, i.e., laços aninhado.

```
def tabuada(a,b):
 for i in range(a,b+1):
    print "\nTabuada: "+str(i)
  for j in range(1,11):
     print str(i)+"x"+str(j)+"="+str(i^*j)
```
Similar as outras estruturas condicionais, podemos ter laços dentro do escopo de outro laço, i.e., laços aninhado.

def tabuada(a,b): for i in range(a,b+1): print "\nTabuada: "+str(i) for j in range(1,11): print  $str(i)$ +" $x$ "+str $(j)$ +"="+str $(i^*)$   $\gg$  tabuada $(7,8)$ 

Tabuada: 7  $7x1=7$  $7x2=14$ 7x3=21 7x4=28 7x5=35 7x6=42 7x7=49 7x8=56 7x9=63 7x10=70 Tabuada: 8 8x1=8 8x2=16 8x3=24 8x4=32 8x5=40 8x6=48 8x7=56 8x8=64 8x9=72 8x10=80

Dados os números reais  $x \in \epsilon > 0$ , calcular a aproximação para e<sup>x</sup> usando a seguinte expansão da Série de Taylor:

$$
1 + \frac{x^1}{1!} + \frac{x^2}{2!} + \frac{x^3}{3!} + \frac{x^4}{4!} + \frac{x^5}{5!} + \cdots
$$

Incluindo todos os termos da série até:

$$
\left|\frac{x^k}{k!}\right| < \epsilon
$$

```
def exp2(x, epsilon):
x = float(x)soma = 1i = 1 while True:
    fact=1
    for i in range(1,i+1):
      fact = fact*i
   termo = (x^{**}i)/fact soma = soma + termo 
    if abs(termo)<epsilon:
       break
   i=i+1 return soma
```

```
def exp2(x, epsilon):
x = float(x)soma = 1i = 1 while True:
    fact=1
    for i in range(1,i+1):
      fact = fact*i
   termo = (x^{**}i)/fact soma = soma + termo 
    if abs(termo)<epsilon:
       break
   i=i+1 return soma
```
Comparação entre Funções:

 $>> exp(1)$ 2.7182818284590455

 $\gg$   $\approx$   $\exp(1, 0.01)$ 2.7166666666666663 >>>

**Questão1.** Dada a seguinte função

```
 def funcaoEnigma1(p, q):
soma = 0for i in range(p,q+1):
   for j in range(1,i+1):
      soma = soma + i
    if soma==0:
       break
 return soma
```
(a) Indique algebricamente (de forma concisa) a somatória que a seguinte função realiza.

(b) Qual é o resultado para o chamado a função com os parâmetros p=3, e q=4.

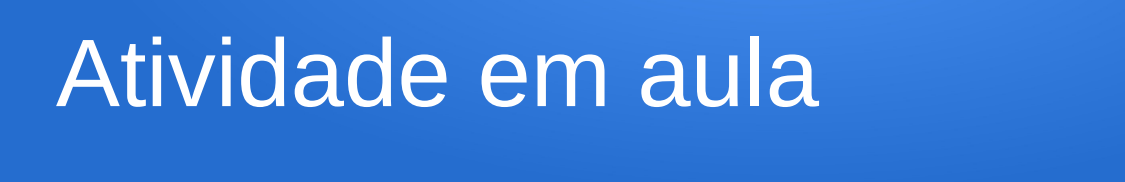

**Questão2.** Escreva uma função **encaixa** que, recebendo dois números inteiros **a** e **b** como parâmetros, verifica se **b** corresponde a os últimos dígitos de **a**.

> $\mathrm{Ex}$ : h  $\overline{a}$ 567890 890 encaixa  $\Rightarrow$ 1243 1243  $\Rightarrow$ encaixa não encaixa 2457 245  $\Rightarrow$ não encaixa 2457 457

Avaliação:

Questão 1: 4 pontos Questão 2: 6 pontos

**Questão1.** Dada a seguinte função

```
 def funcaoEnigma1(p, q):
soma = 0 for i in range(p,q+1):
   for j in range(1,i+1):
       soma = soma + i
    if soma==0:
       break
 return soma
```
**Resposta:** (a)  $=$   $\sum \sum i$  $i=p$  j=1 (1 ponto) $=\sum i^2$  $i = p$ (2 pontos)

**(b) 25** (2 pontos)

(a) Indique algebricamente (de forma concisa) a somatória que a seguinte função realiza.

(b) Qual é o resultado para o chamado a função com os parâmetros p=3, e q=4.

**Questão2: Uma solução**

def encaixa(a, b): while True: if  $a\%10 == b\%10$ :  $a = a/10$  $b = b/10$ if  $b == 0$ : return "encaixa" else: return "nao encaixa"

(6 pontos)

#### Lista 03

**Questão única**. O matemático Srinivasa Ramanujan encontrou uma série infinita, que pode ser usada para gerar uma aproximação numérica de pi:

$$
\frac{1}{\pi} = \frac{2\sqrt{2}}{9801} \sum_{k=0}^{\infty} \frac{(4k)!(1103 + 26390k)}{(k!)^4 396^{4k}}
$$

Escreva uma função chamada estimar\_pi que usa esta fórmula para calcular e retornar uma estimativa de π. Deve usar um laço while para calcular os termos de soma até o último termo ser menor que 1e-15 (que é a notação Python para  $10^{-15}$ ).

Compare o resultado com a constante já implementada em Python, isto é, mostre o resultado para a seguinte expressão:

>>> pi - estimar\_pi()

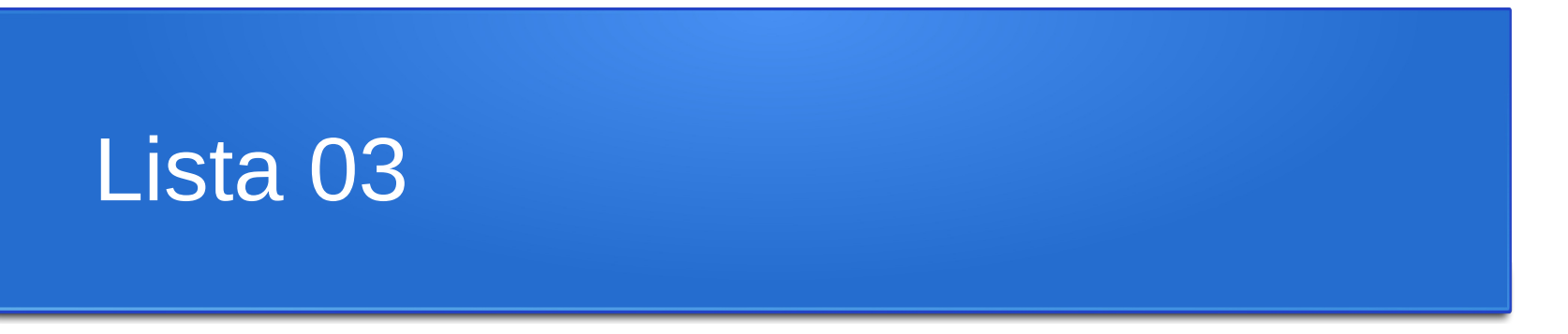

A entrega da Lista 03 deverá ser realizada através do Tidia-ae.

Seção Atividades/lista-03. Até 17/05 (23h50) – Sexta-feira.

Apenas deve ser enviado um arquivo PDF contendo a solução das questões. O documento deve ter o seguinte nome: RA-SeuNomeCompleto-Lista-03.pdf